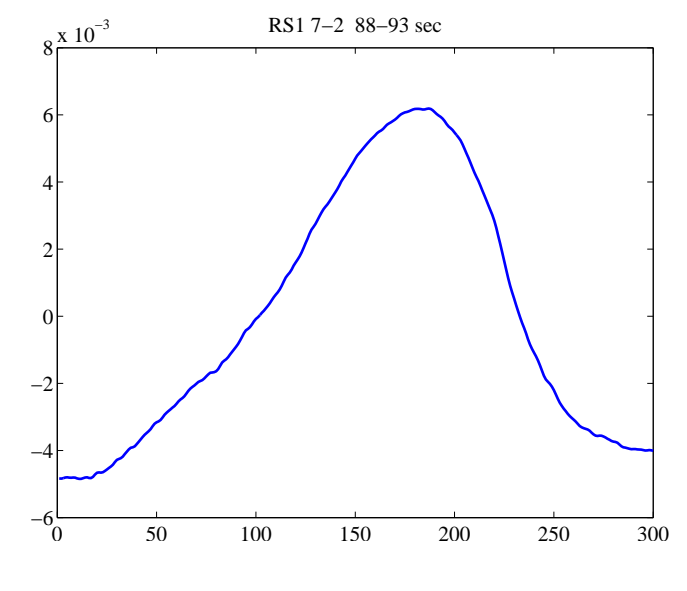

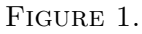

RS1  $7-2$ 

 $1.$ 

$$
RS1
$$

RS1 RS1 RS1 Examine= 7,

Chart= 2 88-93 300  $g[n], n =$ <br>0,1,..., 299 normalize  $BP[n]$  $0, 1, \cdots, 299$  normalize *BP*[*n*] = *g*[*n*] *−*  $\sum_{n} g[n]$ 300 0  $\sum BP[n] = 0$  $BP[n] = \frac{BP[n]}{\sum_{n} |BP[n]|}$  $\ell^1$  norm  $1 \sum |BP[n]| = 1$ moving average and  $1$  $f[n]$ (1.1)  $D[m] = \sum_{n=1}^{300}$ *n*=0 *f*(*m − n*)*BP*[*n*]  $D[m]$ 

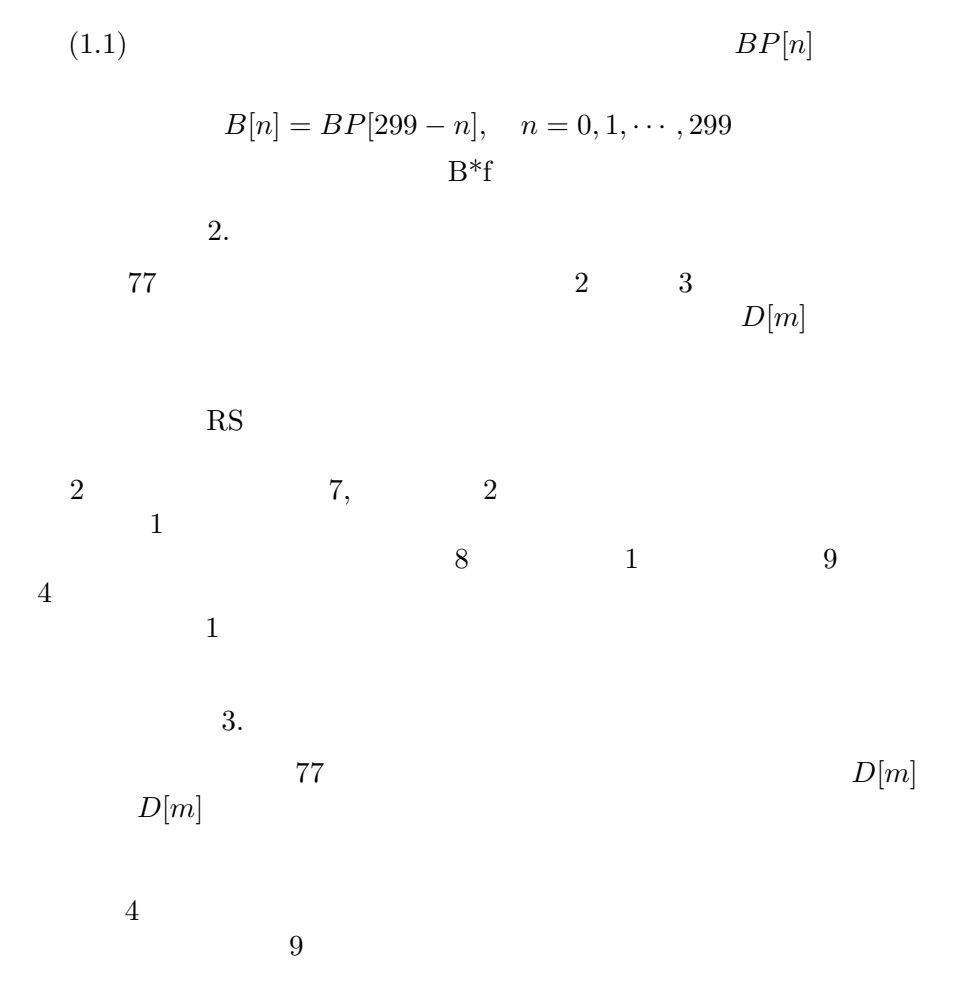

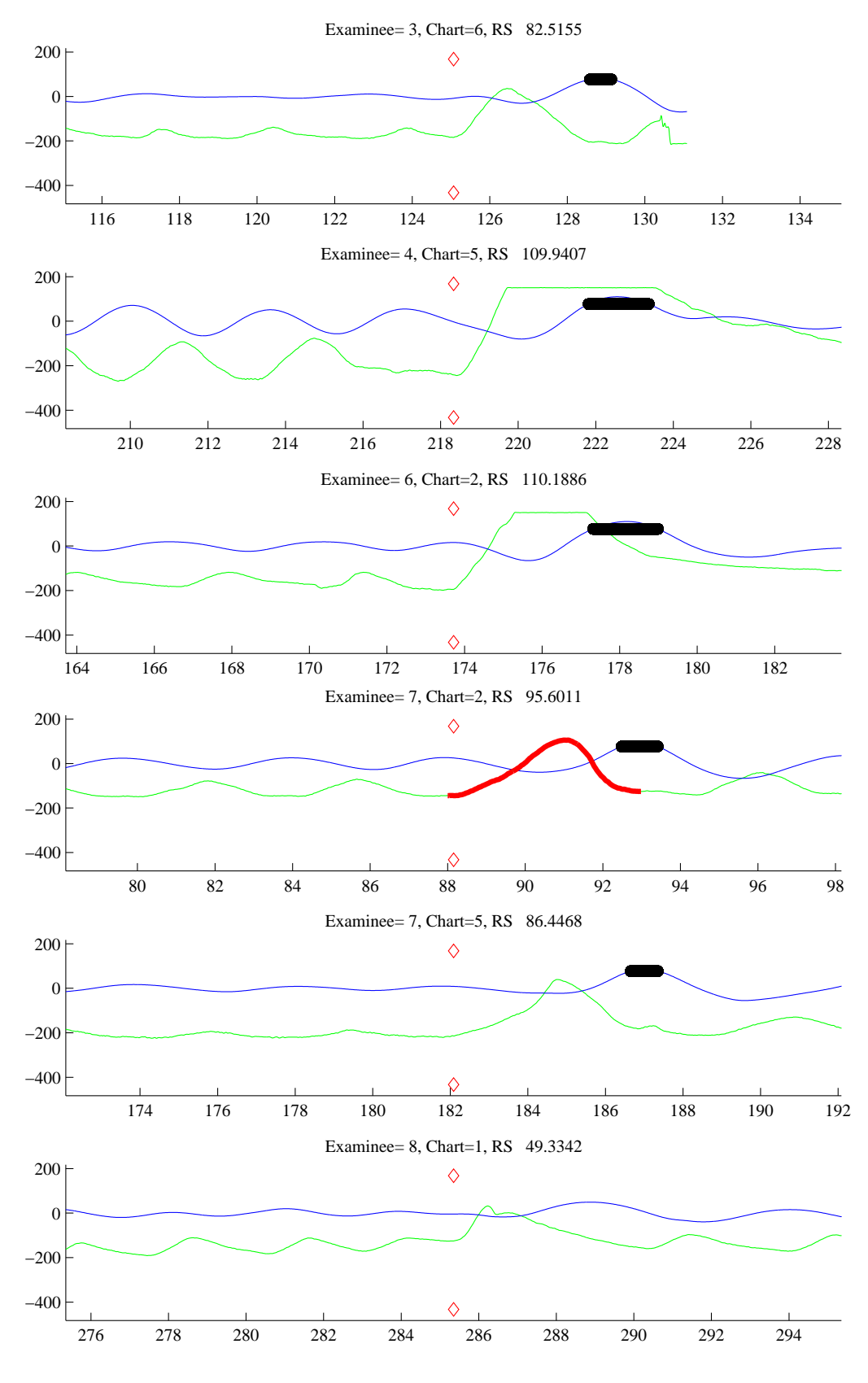

FIGURE 2.

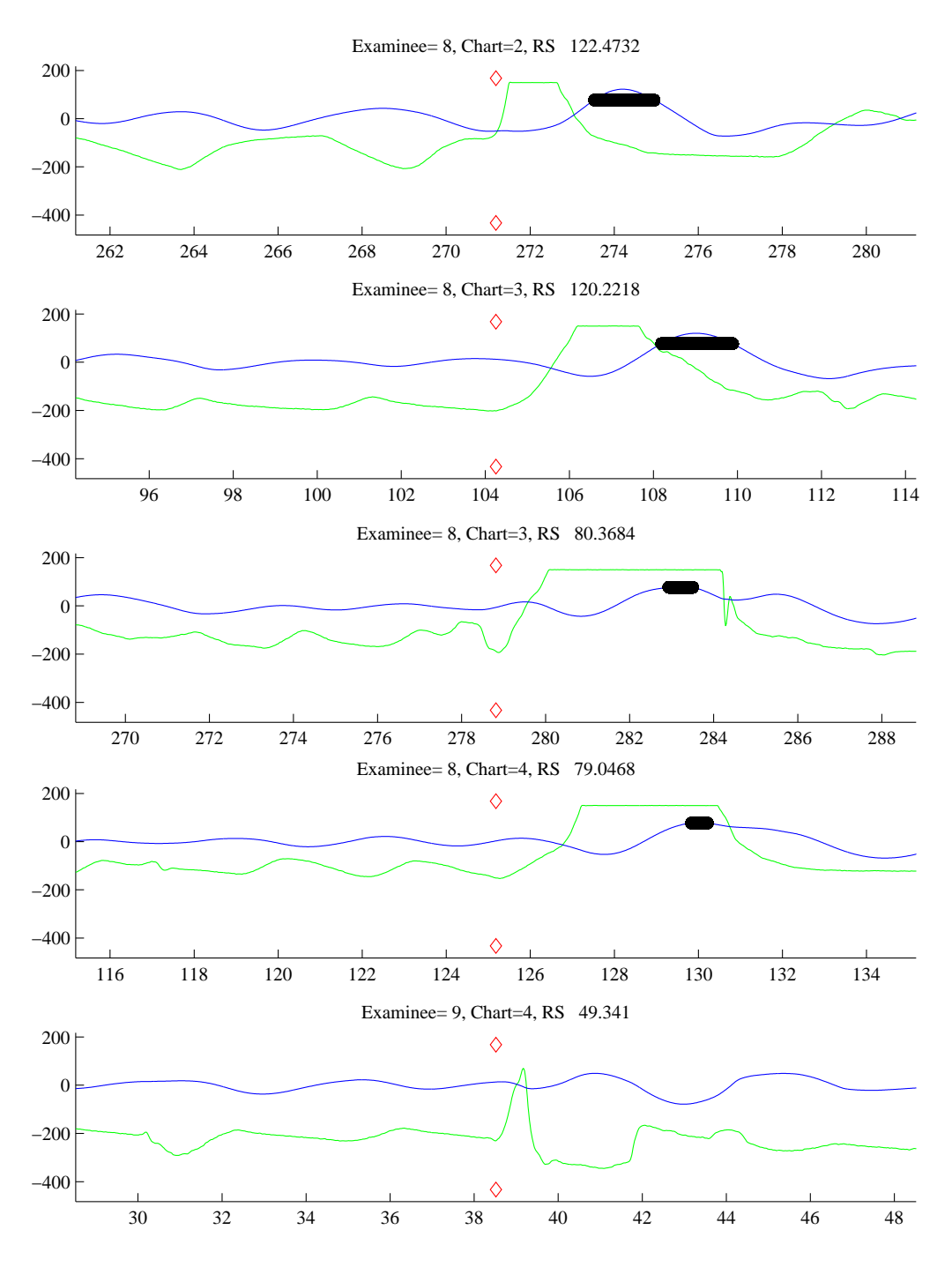

FIGURE 3.

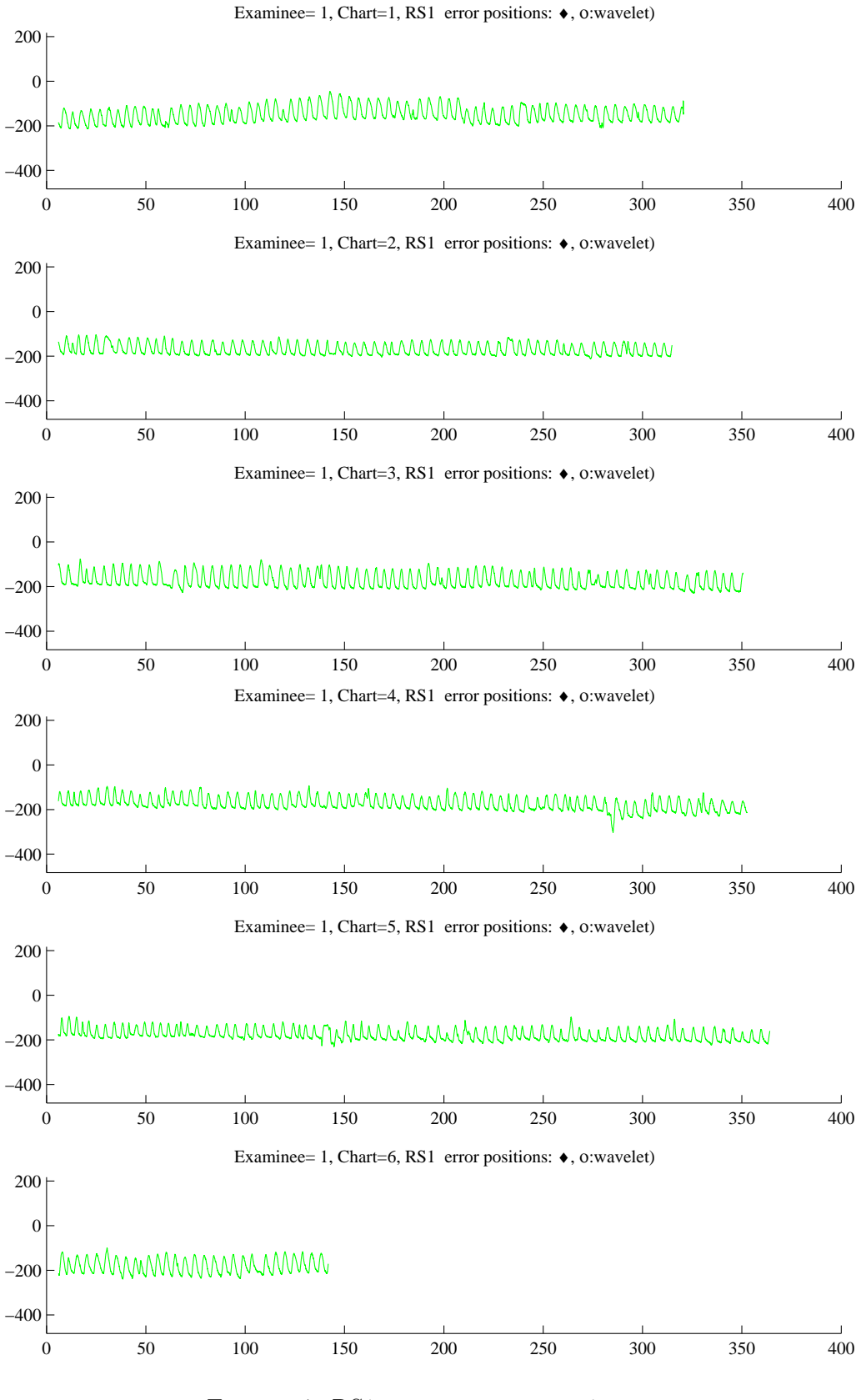

FIGURE 4.  $RS1$  1

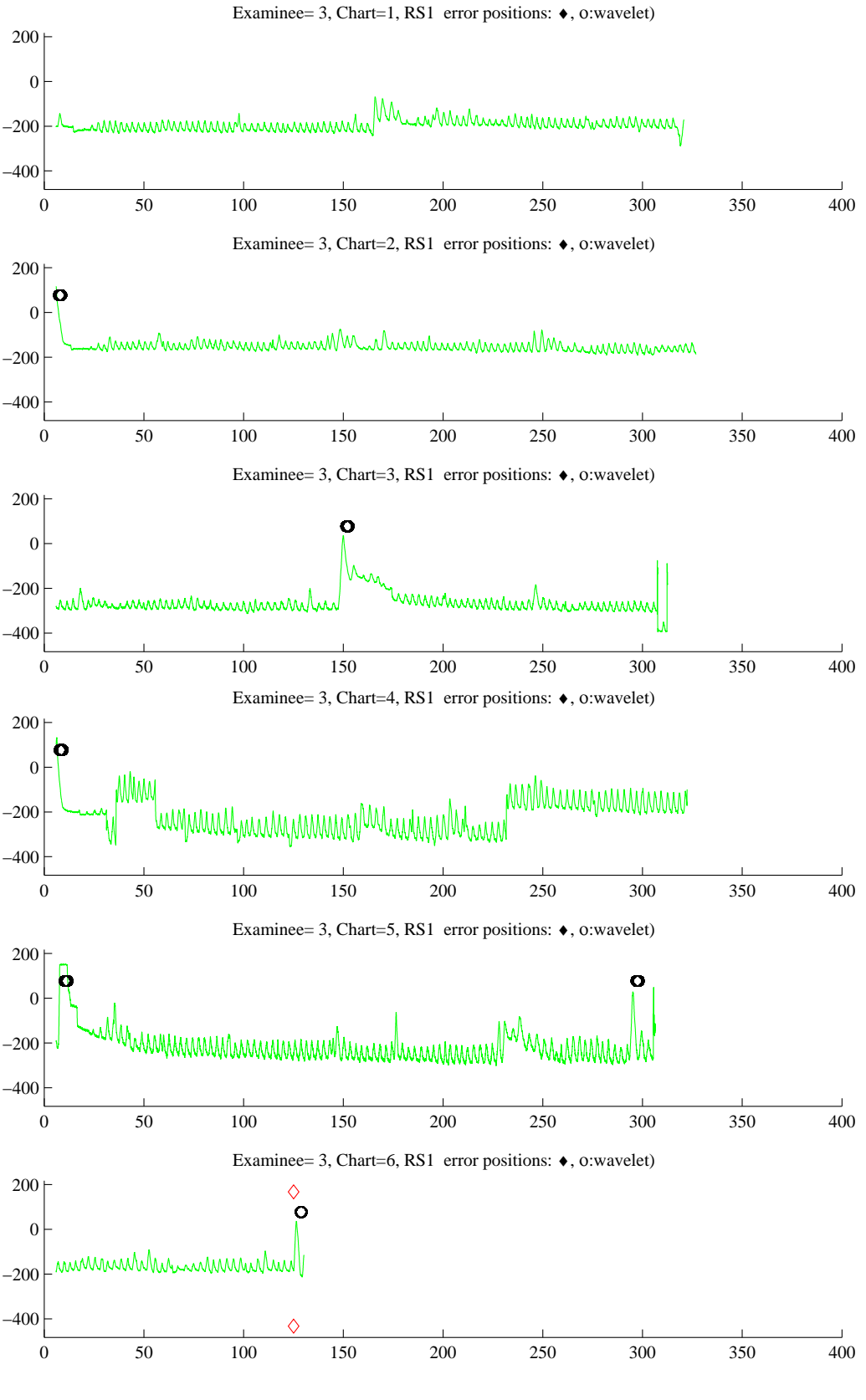

FIGURE 5. RS1 3

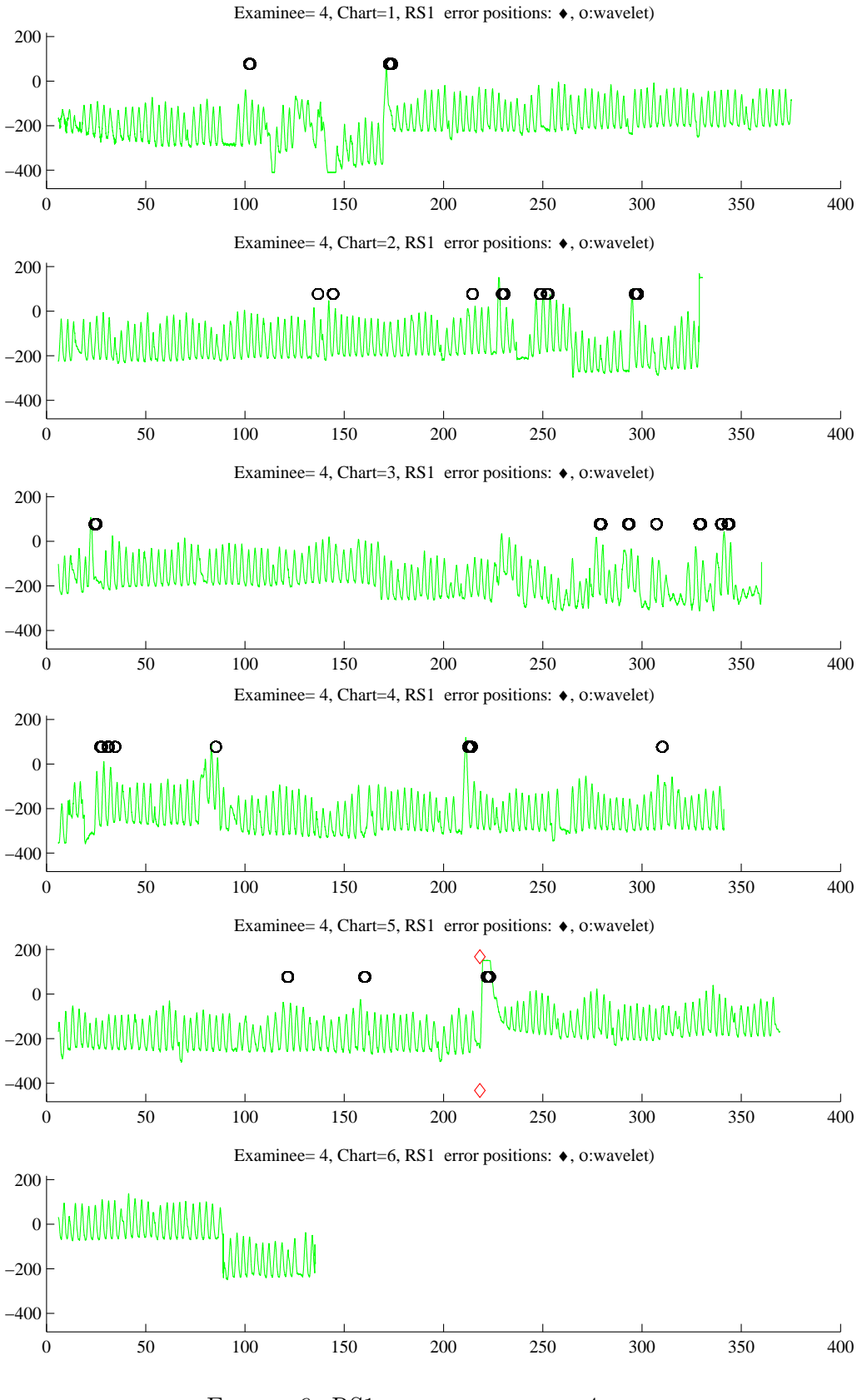

FIGURE 6. RS1  $4$ 

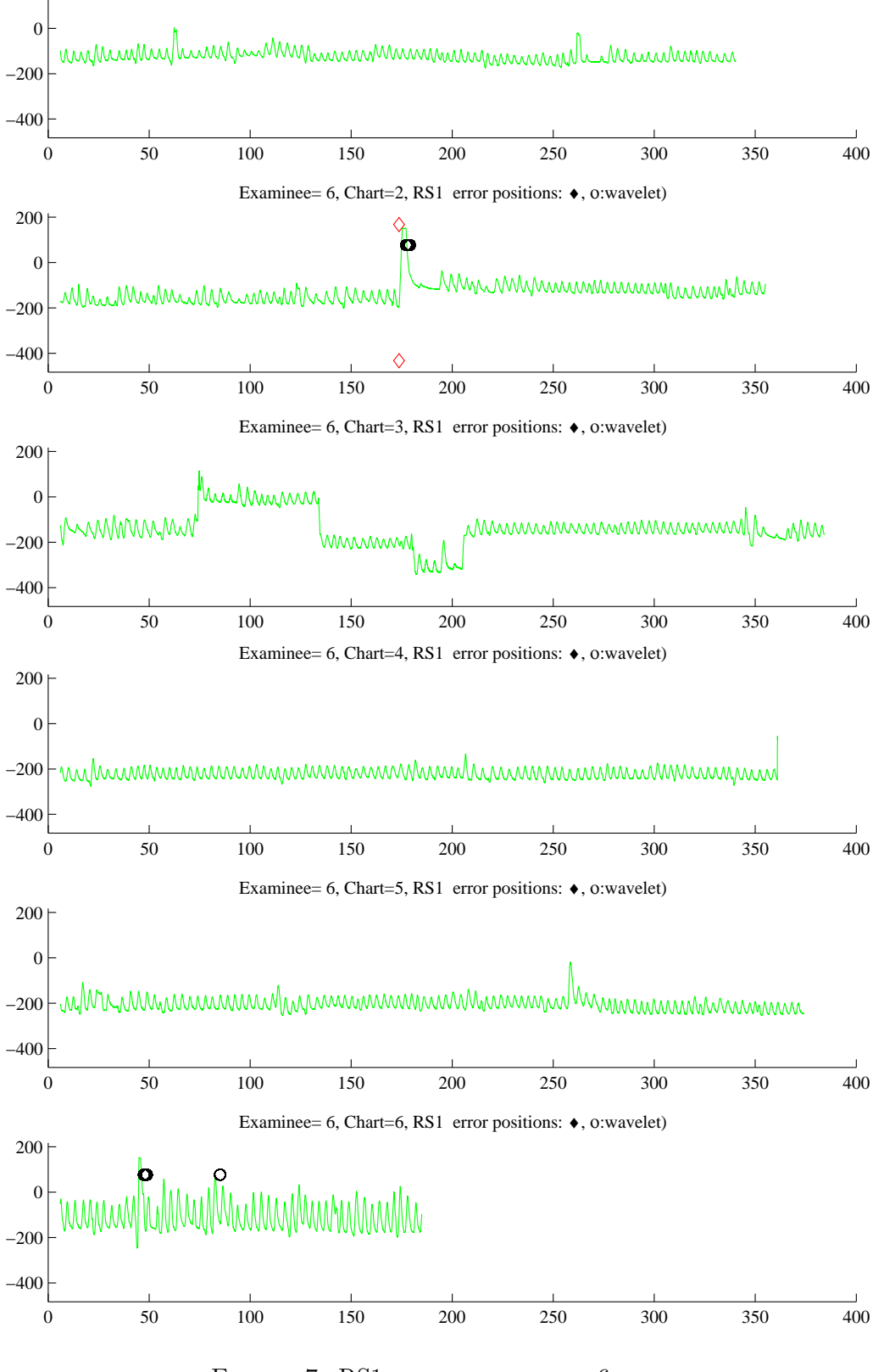

FIGURE 7. RS1 6

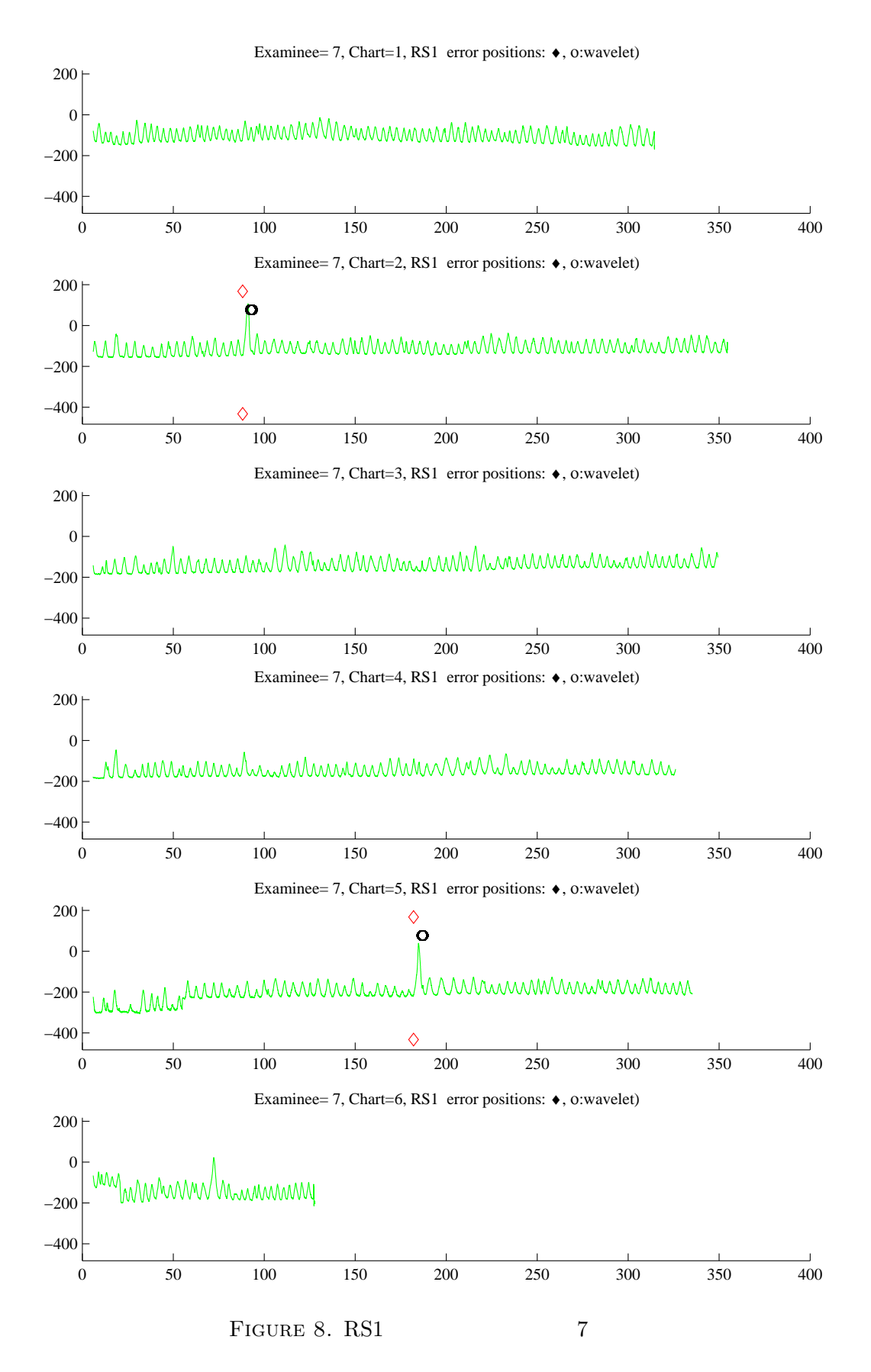

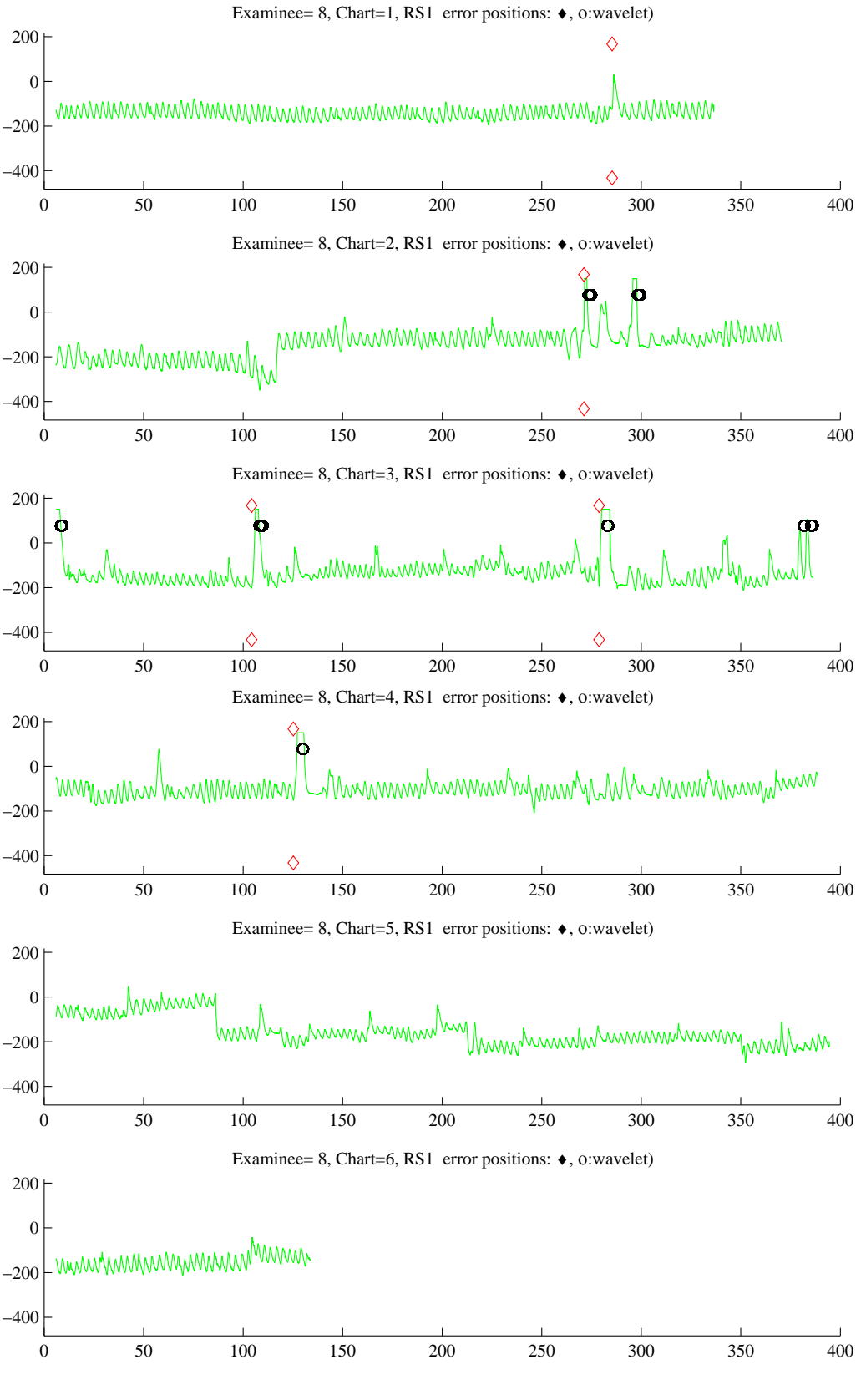

FIGURE 9. RS1 8

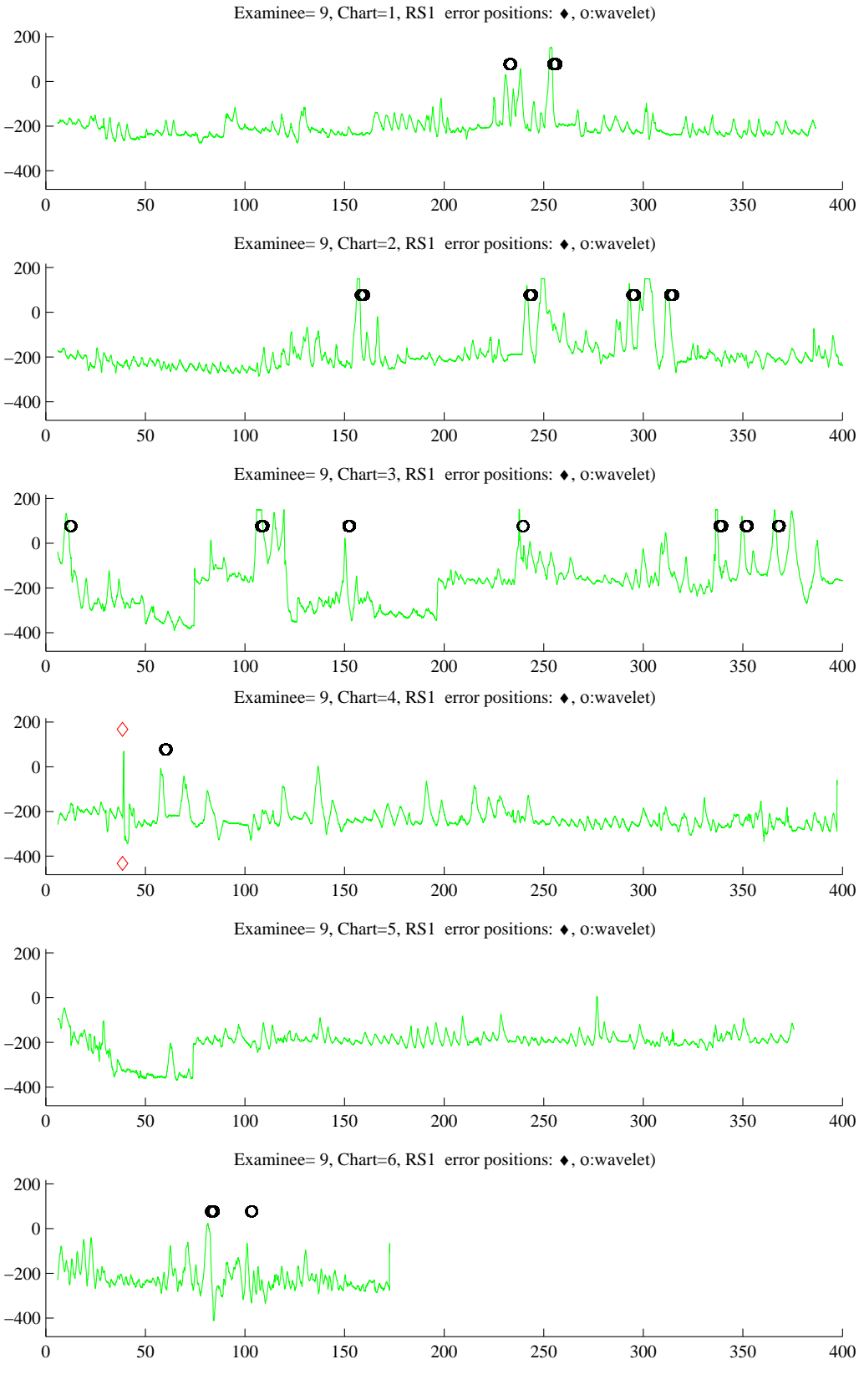

FIGURE 10. RS1 9